## [www.kangmin120.com http://www.kangmin120.com](http://www.kangmin120.com)

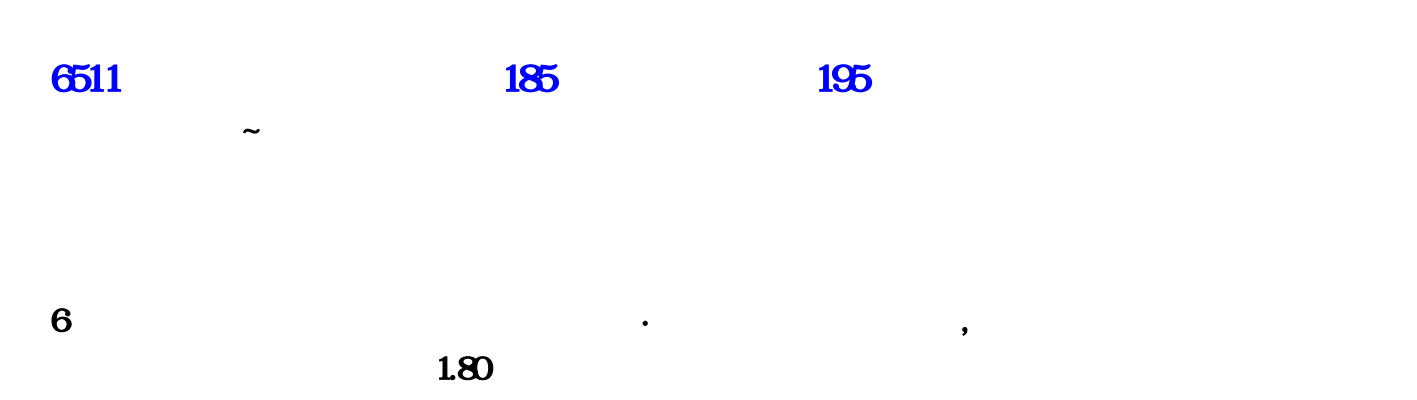

## <http://www.kangmin120.com/post/4400.html>  $4$

 $1$   $\qquad$   $\qquad$  , and  $GM$ , and  $GM$  and  $GM$  and  $GM$  and  $GM$  and  $GM$  and  $GM$  and  $GM$  and  $GM$  and  $GM$  and  $GM$  and  $GM$  and  $GM$  and  $GM$  and  $GM$  and  $GM$  and  $GM$  and  $GM$  and  $GM$  and  $GM$  and  $GM$  and  $GM$  and  $GM$  and  $GM$  and  $GM$  and  $GM$  and  $GM$  an  $1:1.96$ D:\MirServer\Mir200\Envir\AdminList 2: \Reserver 不好的事情,我们的事情,我们的事情,我们的事情,我们的事情,我们的事情,我们的事情,我们的事情,我们的事情。 . The contract of the contract of the contract of the contract of the contract of  $\mathbf 1$  , the contract of the contract of the contract of the contract of the contract of the contract of the contract of the contract of t  $\#$  !  $\qquad \qquad 2\qquad \, \text{GM} \qquad \qquad .\qquad$  $GM,$  10,  $GM$   $GM$  . :<br>
1: http://www.com/wir300\Envir\AdminList 2:  $M2$ Server $\qquad \qquad 2$  $@$ 

启游戏时会看得到。对于现在。 点击选项--游戏命令--管理命令.看看你打的命 令是否正确。学习告

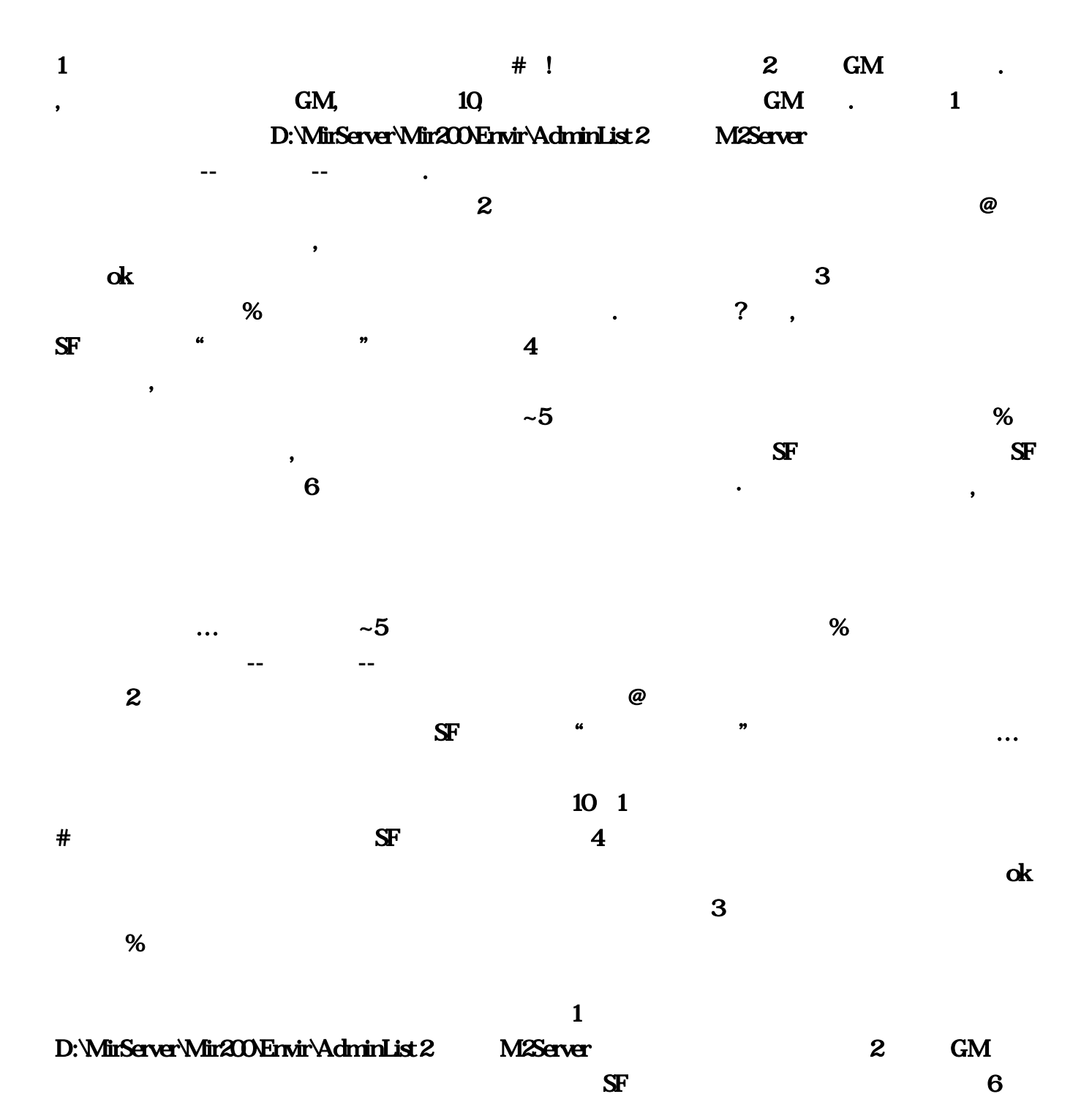

雄合击传奇私服发布网向冰之要命·传奇私服新英雄合击:问:我将自己添加为了GM!可是进入

 $GM$